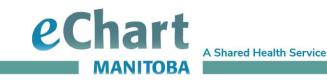

# Lab Results History Quick Reference Guide

## Lab Results History grid

The grid displays results for the previous two years, by default. If no data exists from the previous two years, it expands to include the previous three, then four, then five years, etc. until it there is data to display.

|     | 🥑 eChart Manitoba              |                          |             |             |                                    |                                                 |   |
|-----|--------------------------------|--------------------------|-------------|-------------|------------------------------------|-------------------------------------------------|---|
| ENB | Y, Colleen ANNE   12-Jul-1992  | (29y)   Female   PHIN 94 | 1245741     |             |                                    |                                                 |   |
| ľ.  | Lab Results History            | ~                        |             |             |                                    |                                                 |   |
|     | < 01-Dec-2021                  | 01-Feb-2022              | 02-Feb-2022 | 07-Feb-2022 | > MOST RECENT RESULTS              | > at (P Search lab tests                        |   |
| BIC | DCHEMISTRY                     |                          |             |             |                                    |                                                 |   |
|     | Previous Result                |                          |             |             | <u>28-Aug-2021 16:33</u><br>Sodium |                                                 | 1 |
|     | <u>28-Aug-2021</u>             |                          |             |             | <u>135</u>                         | Sodium                                          |   |
|     |                                |                          |             |             | (mmol/L: 136 - 146)                | Potassium                                       | I |
|     |                                |                          |             |             | 28-Aug-2021 16:33                  | Chloride                                        |   |
|     | Previous Result<br>28-Aug-2021 |                          |             |             | Potassium<br>3.9                   | Carbon Dioxide                                  |   |
|     |                                |                          |             |             | (mmol/L: 3.7 - 5.4)                | Anion Gap                                       |   |
|     |                                |                          |             |             | <u>28-Aug-2021 16:33</u>           | Glucose                                         |   |
|     | Previous Result<br>28-Aug-2021 |                          |             |             | Chloride<br>97                     | Glucose Fasting                                 | ( |
|     | 20409-2021                     |                          |             |             | (mmol/L: 95 - 108)                 | Urea                                            |   |
|     |                                |                          |             |             | 28-Aug-2021 16:33                  | Creatinine                                      |   |
|     | Previous Result                |                          |             |             | Carbon Dioxide                     | eGFR; CKD-EPI                                   |   |
|     | <u>28-Aug-2021</u>             |                          |             |             | <b>25</b><br>(mmol/L: 20 - 30)     | Calcium                                         | ( |
|     |                                |                          |             |             | (1111072.20 00)                    | <ul> <li>Calcium (Albumin Corrected)</li> </ul> | [ |

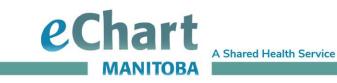

### Lab Results History test tree

Located directly to the right of the grid is the test tree; it displays checked and unchecked results. A checked test result will display in the grid.

The search field may also be used to locate a test to be added to the test tree.

To add a new result or set of test results to the grid, expand using the chevron and select the grouping or individual test(s) to include in the grid.

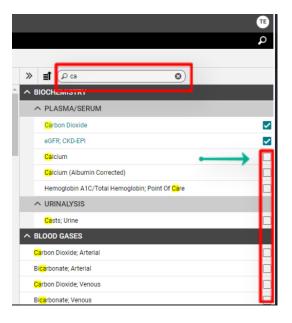

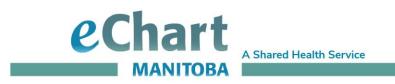

## Most Recent Results column

The "Most Recent Results" column displays tests by various result dates, displaying the last occurrence of the test reported. They are not listed based on the same collection/order of results.

|                | ¢ 07-Sep-2021                   | 11-Sep-2021 | 05-Nov-2021                           | 01-Dec-2021 | 01-Feb-2022                            | 02-Feb-2022 | · | MOST RECENT RESULTS                                                      |
|----------------|---------------------------------|-------------|---------------------------------------|-------------|----------------------------------------|-------------|---|--------------------------------------------------------------------------|
|                |                                 |             |                                       |             |                                        |             |   |                                                                          |
| V PEMATOLOGY   |                                 |             |                                       |             |                                        |             |   |                                                                          |
| ~ MICROBIOLOGY |                                 |             |                                       |             |                                        |             |   |                                                                          |
|                | Previous Result<br>06-Jul-2021  |             |                                       |             |                                        |             |   | 06-Jul-2021 14:00<br>Chlamydia trachom<br>Not Detected<br>See Comments   |
|                | Previous Result<br>.06-Jul-2021 |             |                                       |             |                                        |             |   | 06-Jul-2021 14:00<br>Neisseria genorrhoe<br>Not Detected<br>See Comments |
|                | Previous Result<br>£1-Apr-2021  |             |                                       |             |                                        |             |   | 01-4pr-2021 12:24<br>VRE; Culture<br>No VRE isolated                     |
|                |                                 |             |                                       |             | 12:24<br>MRSA isolated<br>See Comments |             |   | 01-Feb-2022 12:24<br>MRSA; Culture<br>MRSA isolated<br>See Comments      |
|                | Previous Result<br>06-Jul-2021  |             |                                       |             |                                        |             |   | 05-Jul-2021 14:00<br>Urine; Culture<br>See Clinical Docu                 |
|                | Previous Result<br>25 Aug 2021  |             |                                       |             |                                        |             |   | 25-4up-2021 13-18<br>Blood; Culture<br>See Clinical Docu                 |
| ∧ VIROLOGY     |                                 |             |                                       |             |                                        |             |   | 2.                                                                       |
|                | Previous Result<br>18-Apr-2021  |             | 00:00<br>Not Detected<br>See Comments |             |                                        |             |   | 05-Nov-2021 00:00<br>COVID-19 Virus RN<br>Not Detected<br>See Comments   |

#### This also applies to the Lab Category Date view.

| Date 🖨                                                                     | <b>T</b>                        | Differential (07 Feb 20                  | 122 16:33)                           |                                        |                                       |                                       |                                     |                                       |                                       |                                                         |                                                            |
|----------------------------------------------------------------------------|---------------------------------|------------------------------------------|--------------------------------------|----------------------------------------|---------------------------------------|---------------------------------------|-------------------------------------|---------------------------------------|---------------------------------------|---------------------------------------------------------|------------------------------------------------------------|
| 6 MONTHS AGO<br>07-Feb-0022 16:33                                          | Collection Name<br>Differential |                                          | Collection Date<br>07-Feb-2022 16:33 | Specimen Re<br>07-Feb-2023             |                                       | Sterue<br>Final                       | Specimen<br>-                       |                                       | Lab Type<br>Hematology                |                                                         |                                                            |
| Differential                                                               |                                 | Performing Facility<br>Dynacare Winnipeg | Ordened By<br>RORK JAMES T           |                                        | Childening Facel by                   |                                       | Source<br>Dynacare                  |                                       |                                       |                                                         |                                                            |
| 074eb-20221633<br>Neutrophils                                              | Final<br>6.5<br>x10.9/L         | - Comments                               |                                      |                                        |                                       |                                       |                                     |                                       |                                       |                                                         | $\downarrow$                                               |
| 074 eb-2022 16:33<br>Lymphocytes                                           | 0.2                             |                                          | < 03-Mar-2012                        | 05-May-2014                            | 13-Jan-2015                           | 18-Jan-2021                           | 03-Mar-2021                         | 28-Jun-2021                           | 01-Dec-2021                           | 07-Feb-2022                                             | MOST RECENT RESU                                           |
| Lymphocytes                                                                | x10.9/L                         | A HEMATOLOGY                             | Y                                    |                                        |                                       |                                       |                                     |                                       |                                       |                                                         |                                                            |
| 074eb-2022 16:33<br>Monocytes                                              | Final<br>0.2                    |                                          | 23.50<br>3.80<br>(x10E9/L:1.8 - 5.4) | 00:01<br>10.50<br>(x10E9/L: 1.8 - 5.4) | 08:35<br>2.86<br>(x10E9/L: 1.8 - 5.4) | 6.3<br>(x10E1/L: 1 - 9)               | 23:58<br>6.5<br>(x10E3/L: 1 - 9)    | 00:06<br>7.0<br>(x10E9/L; 1 - 9)      | 03:42<br>6.34<br>(x10E0/L: 1.8 - 5.4) | 16:00<br>6.5<br>(x10.9/L; 1.8 - 7.7)                    | AT-res-2022 Local<br>Neutrophils<br>6.5                    |
| 074 eb-2022 16:33                                                          | x10.9/L                         |                                          |                                      |                                        |                                       |                                       |                                     |                                       |                                       | Ladobanal result                                        | (x10 9/L: 1.8 - 7                                          |
| Eosinophils<br>07 Fcb 2022 to xx                                           | 0.1<br>x10.9/L<br>Final         |                                          | 23.58<br>1.82<br>(c10F9/1_1.3 - 3.2) | 00.01<br>0.80<br>(x10F9/1:13-3.2)      | 08:35<br>1.79<br>(r1019/1_1.3-3.2)    | 0.2<br>(x10F9/1:3-8)                  | 23:58<br>0.2<br>(x10F9(1:3+8)       | 08.06<br>0.2<br>(c10F9(1-3+8)         | 03.42<br>0.23<br>(c10F9/1:1.3 - 3.2)  | 16.33<br>0.2<br>(x10 9/(1 - 3.3)                        | 07 Feb 2022 16.9<br>Lymphocytes<br>0.2                     |
| Basophils                                                                  | 0.10                            |                                          | 23.58                                | 00.01                                  | 08.35                                 | 06.00                                 | 23.58                               | 08.06                                 | 01.42                                 | T activities result                                     | (x10 9/L: 1 - 3.3                                          |
| 27 Feb 2022 16:33<br>CBC                                                   | Final                           |                                          | 0.51<br>(x10E9/L: 0.3 - 0.8)         | 1.20<br>(x10E9/1: 0.3 - 0.8)           | 0.47<br>(x10E9/L: 0.3 - 0.8)          | 0.2<br>(x10E9/L: 0.1 - 1)             | 0.2<br>(x10E9(L:0.1-1)              | 0.2<br>(x10E9/L: 0.1 - 1)             | 0742<br>0.13<br>(x10E9/L: 0.3 - 0.8)  | 0.2<br>(x10 9/1: 0.1 - 0.8)                             | Monocyles<br>0.2<br>(x10.9/L:0.1 - 0                       |
| 07-Feb-2022 09:00                                                          | Final                           |                                          |                                      |                                        |                                       |                                       |                                     |                                       |                                       | T additional result                                     |                                                            |
| Differential<br>0.44eb-2022.09:00<br>CBC                                   | Final                           |                                          | 23.50<br>0.09<br>(x10E0/L: 0 - 0.4)  |                                        | 08:35<br>0.09<br>(x10E9/L: 0 - 0.4)   | 06:00<br>0.12<br>(x10E9/L: 0.1 - 0.5) | 0.12<br>(x10E1/L: 0.1 - 0.5)        | 00.06<br>0.12<br>(x10E0/L: 0.1 - 0.5) |                                       | 16:33<br>0.1<br>(x10 0/L: 0 - 0.4)<br>7 add/tona/resulf | 074ee-2022 14:2<br>Eosinophils<br>0.1<br>(x10 9/1: 0 - 0.4 |
| Feb 2022 18:01<br>ncomycin Trough<br>4. (Innugh) 15:20 Toxic + 20 Secum Ir | Final<br>27.5<br>mg/L           |                                          | 23.58<br>0.01<br>(x1009/0.0+0.1)     | 00.01<br>0.03<br>(x100.9/1.0+0.1)      | 08.35<br>0.03<br>(x10(9/1, 0 - 0.1)   | 06.00<br>0.04<br>(c10(9)1, 0 - 0.2)   | 23.58<br>0.04<br>(x10(9(1, 0 - 0.2) | 08.06<br>0.04<br>(r100.9/1_0 - 0.2)   | 03.42<br>0.01<br>(01008/U.0+0.1)      | 16.33<br>0.10<br>(x10.9/L.0+0.2)                        | 07/co 2022 16 8<br>Basophils<br>0.10                       |
| Feb 2022 12:34                                                             | Final                           |                                          |                                      |                                        |                                       |                                       |                                     |                                       |                                       | T arth/types/casulT                                     | (x10 9/L: 0 - 0.2)                                         |

Inpatient, St. Boniface General Hospital